**ТЕХНИКА**

УДК 62.544

# **РАСХОДОМЕРНАЯ АСУ ТЕНЗОМЕТРИЧЕСКОГО ТИПА С ПРОПОРЦИОНАЛЬНО-ДИСКРЕТНЫМ АЛГОРИТМОМ УПРАВЛЕНИЯ НА КОНТРОЛЛЕРЕ ADAM 5510TCP**

## **Ю.Р. Бейтюк, В.М. Рамазанов, Г.П. Себровская, О.И. Садовская**

*Гродненский государственный университет им. Я. Купалы*, *Гродно*, *Беларусь*

# **FLOW-MESURING ACS OF TENSOMETRIC TYPE WITH PROPORTIONAL AND DISCRETE ALGORITHM OF MANAGEMENT ON THE ADAM 5510TCP CONTROLER**

### **Yu.R. Beytuk, V.M. Ramazanov, G.P. Sebrovskaya, O.I. Sadovskaya**

*Y. Kupala Grodno State University*, *Grodno*, *Belarus* 

Описаны области приложений аппаратных моделей исследуемого типа. Целью исследования является оптимизация производительности и временных характеристик систем расхода с учетом интеграции результатов в состав типового вычислительного ядра расходомерных систем с web-доступом.

*Ключевые слова: истечение жидкости при переменном напоре, тензометрическая АСУ расходом, пропорциональнодискретное управление, функция обратного вызова, IP-протокол, РС-совместимый контроллер.* 

The application area of hardware models of the type studied is described. The purpose of this study is to optimize performance and time characteristics of flow systems based on the integration of the results of the computational core flow model systems with web-access.

*Keywords*: *fluid outflow at variable pressure, strain gauge automated system flow control, proportional-digital control, callback function, IP-protocol PC-compatible controller.*

#### *Введение*

АСУ расходом жидких/сыпучих материалов является важнейшим элементом всех современных [1]–[3] производственных линий по изготовлению весовой продукции, как промышленного, так и бытового назначения. Диапазон видов тарируемой продукции варьируется от отпускаемых горюче-смазочных материалов, до фасовки кондитерской продукции. Основными количественными показателями таких систем являются: погрешность установки выходного расхода/массы и времени выпуска единицы продукции при управляемом абсолютном значении ее объема/массы. Кроме того, обычно требуется интеграция процессов обработки этих показателей в системы бухгалтерского учета и экономического планирования с использованием сетей TCP/IP масштаба предприятия.

#### *1 Использование алгоритмов пропорционально-дискретного управления для построения расходомерных АСУ*

Аналитически рассматриваемая задача относится к классу задач об истечении жидкости при переменном напоре и может быть сведена к определению времени опорожнения или наполнения всего резервуара или некоторой его части в зависимости от начального наполнения, формы, размеров сосуда и наполнительного отверстия.

В данном случае имеет место неустановившееся движение жидкости, что делает неприемлемым обычное уравнение Бернулли [4]. Поэтому полное время наполнения необходимо разделить на бесконечно малые промежутки, в течение каждого из которых считать напор постоянным, а движение установившимся, т. е. независимым от времени.

Элементарный объем жидкости *dV*, прошедшей через отверстие площадью *f* за бесконечно малый промежуток времени *dt* можно определить следующим образом:

$$
dV = Qdt = \mu f 2gHdt, \qquad (1.1)
$$

где *H* – высота жидкости в сосуде для некоторого положения ее уровня, который можно приближенно считать постоянным, μ – коэффициент расхода жидкости, зависящий от числа Рейнольдса [5].

В действительности, однако, за это же время уровень жидкости в сосуде с поперечным сечением *F* поднимется на *dH* и объем жидкости в нем изменится на величину *dW=FdH*. Вследствие неразрывности движения *dV=dW*, или

$$
\mu f \sqrt{2gH} dt = F dH, \qquad (1.2)
$$

откуда

$$
dt = \frac{FdH}{\mu f \sqrt{2gH}}.\tag{1.3}
$$

© Бейтюк Ю.Р., Рамазанов В.М., Себровская Г.П., Садовская О.И., 2015  $91$ 

Полное время *t* наполнения можно определить в результате интегрирования выражения (1.3)

$$
\int_{0}^{t} dt = \int_{0}^{H_{H}} \frac{FdH}{\mu f \sqrt{2gH}},
$$
\n(1.4)

где *HH* – глубина жидкости в конце наполнения. Принимая *μ=const*, получим

$$
t = \frac{F}{\mu f \sqrt{2g}} \int_{0}^{H_H} \frac{dH}{\sqrt{H}} = \frac{2F \sqrt{H_H}}{\mu f \sqrt{2g}}.
$$
 (1.5)

Для определения времени, необходимого для понижения уровня жидкости в сосуде на некоторую величину от  $H_1$  до  $H_2$  (уменьшения массы/объема), будем исходить из того же уравнения (1.5), интегрируя его в пределах от  $H_1$  до  $H_2$ 

$$
t = \frac{F}{\mu f \sqrt{2g}} \int_{H_1}^{H_2} \frac{dH}{\sqrt{H}} = \frac{2F\left(\sqrt{H_1} - \sqrt{H_2}\right)}{\mu f \sqrt{2g}}.
$$
 (1.6)

При необходимости учета типа насадки на подаче жидкости задача потребует учета факторов увеличения расхода жидкости, при значительном снижении скорости истечения.

Время частичного наполнения может быть найдено как

$$
t = \frac{2F}{\mu f \sqrt{2g}} \times
$$

$$
\times \left( \sqrt{H} - \sqrt{H_1} + \sqrt{H_0} \ln \left( \frac{\sqrt{H_0} - \sqrt{H}}{\sqrt{H_0} - \sqrt{H_1}} \right) \right),
$$
 (1.7)

где *H*<sup>0</sup> *–* постоянный напор при установившемся движении при расходе равном притоку

$$
H_0 = \frac{(Q_H)^2}{(\mu f)^2 2g},
$$
 (1.8)

где  $Q_H$  – производительность насоса.

Для практической реализации показателя управления расходом (1.8) с временными характеристиками (1.6), (1.7) можно предложить эталонную структуру системы, представленную на рисунке 1.1.

Устройство управления (УУ), сравнивая текущее показание тензометрического измерителя расхода (ТИР) со значением уставки, управляет моментами включения регуляторов расхода (РР),

добиваясь достижения равенства этих показателей. Регулирование параметров расхода возможно как в сторону их увеличения (РР+), так и в сторону уменьшения (РР–). Два инерционных звена ( $\Delta t_1$  и  $\Delta t_2$ ) эмулируют задержку цепей измерения и регулировки соответственно. В этом случае элемент, осуществляющий взаимодействие УУ с верхним уровнем АСУ, удобно реализовать в виде независимого IP-узла. На аппаратном уровне возможно объединение функций УУ и IP-узла в один элемент – контроллер управления. Такой подход позволит четко отделить оборудование управления и организации web-доступа от устройств низовой автоматики, к которым относятся все остальные элементы эталонной структуры на рисунке 1.1.

#### *2 Типовые структуры аппаратных средств организации Web-доступа к оборудованию низовой автоматики АСУ*

На сегодняшний день стандартом «дефакто» стало наличие у промышленных контроллеров либо встроенных портов, либо внешних средств поддержки IP-протокола. Это относится как к контроллерам, решающим задачи сбора данных и управления, так и контроллерам, на базе которых создаются различного рода специализированные системы: например, системы телемеханики. Большинство моделей контроллеров имеют встроенные Ethernet-порты, для остальных же существуют отдельные дополнительные коммуникационные модули, выполняющие роль Ethernet-шлюзов. Учитывая весьма широкую номенклатуру выпускаемых аппаратных средств, ниже предложены варианты типовых структур, обеспечивающие решение таких задач.

Относительно простой способ, не требующий вспомогательных устройств для преобразования различных протоколов передачи данных в сетевой протокол, представлен на рисунке 2.1.

Способ реализуется при условии, что все устройства имеют встроенные интерфейсы с поддержкой TCP/IP. В этом случае контроллер управления имеет конфигурируемый IP-адрес и набор библиотечных функций для работы с ним.

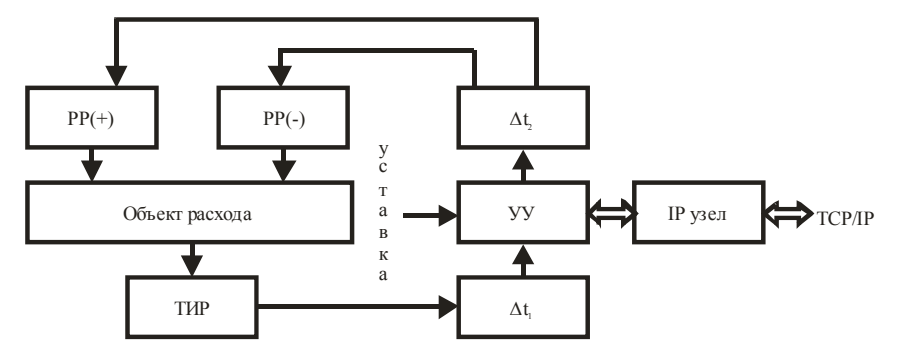

Рисунок 1.1 – Эталонная структура расходомерной АСУ тензометрического типа с пропорционально-дискретным управлением и web-доступом

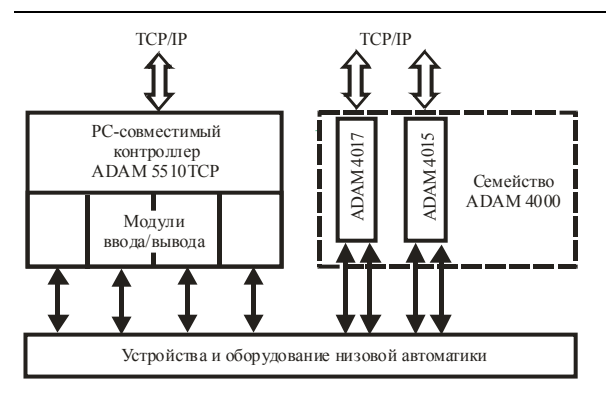

Рисунок 2.1 - Структура IP-узла с непосредственным web-доступом и использованием контроллеров семейств ADAM 5000, 4000

Двунаправленный обмен данными с оборудованием осуществляется через набор переменных, лоступных за счет использования встроенных средств высокоуровневых сред разработки Webприложений диспетчерского уровня. Как видно из рисунка 2.1, на аппаратном уровне такой доступ обеспечивается производителем как для отдельных модулей ввода-вывода (серии ADAM 4000), так и для модулей, входящих в состав контроллера (серии ADAM 5000).

В тех случаях, когда контроллер или обслуживающее оборудование низовой автоматики не имеют Web-интерфейса, и в то же время требуется их подключение в ЛВС предприятия, целесообразно использовать аппаратные преобразователи интерфейсов (ADAM 4570). На рисунке 2.2 приведена схема подобного подключения.

Доступ к оборудованию осуществляется программным обеспечением диспетчерского уровня, используя технологию виртуальных СОМ-портов. При этом требуется предварительная инсталляция тар-утилиты на ПК верхнего уровня, обеспечивающей преобразование IP-адреса контроллера/оборудования в выбираемый пользователем номер виртуального СОМ-порта на диспетчерской host-машине. Единственным ограничением подобной технологии является требование наличия аппаратных интерфейсов RS232/422 /485 на контроллере/оборудовании.

В случае наличия разветвленной сети контроллеров и обслуживающих устройств низовой автоматики, либо значительного количества разнородного управляемого/измерительного оборудования, становится целесообразным использование коммуникационных контроллеров, выполняющих роль интеллектуальных интерфейсных шлюзов. На рисунке 2.3 приведена подобная структура, в которой в качестве шлюза используется коммуникационный контроллер ADAM 6500 со встроенной ОС типа WinCE, конфигурируемым IP-адресом, встроенной html-страницей и набором интерфейсов RS232/422/485.

Полобная организация на аппаратном уровне приводит к тому, что сигналы периферийного оборулования становятся «прозрачными» и лоступными средствами, как стандартных браузеров. так и специализированных SCADA-пакетов. Наличие ОС в составе коммуникационного контроллера позволяет разместить высокоуровневую логику управления и диспетчеризации на нем, а на контроллеры низовой автоматики возложить

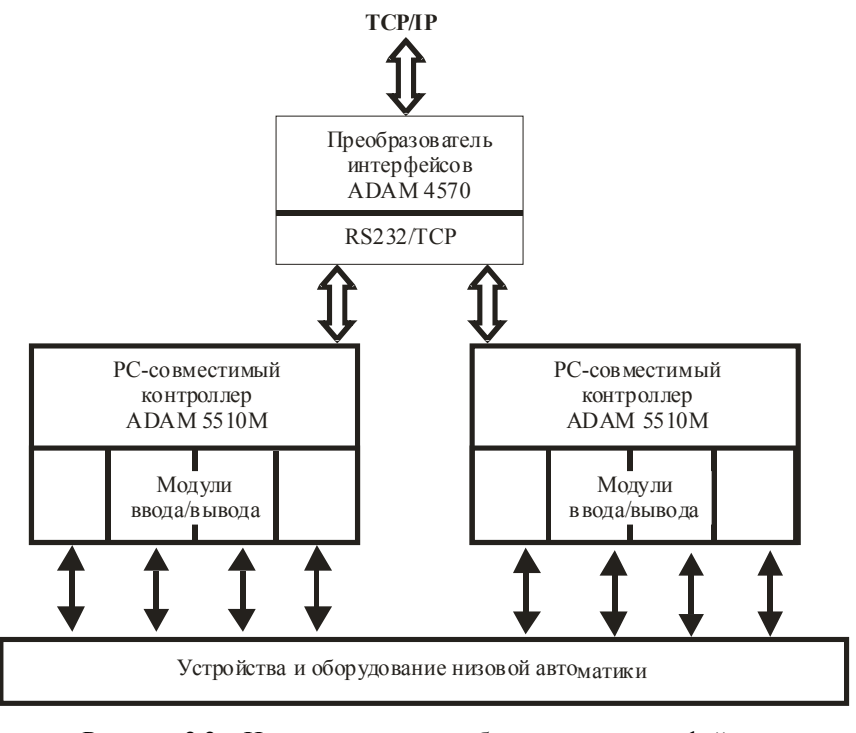

Рисунок 2.2 - Использование преобразователя интерфейсов ADAM 4570 для организации IP-узла

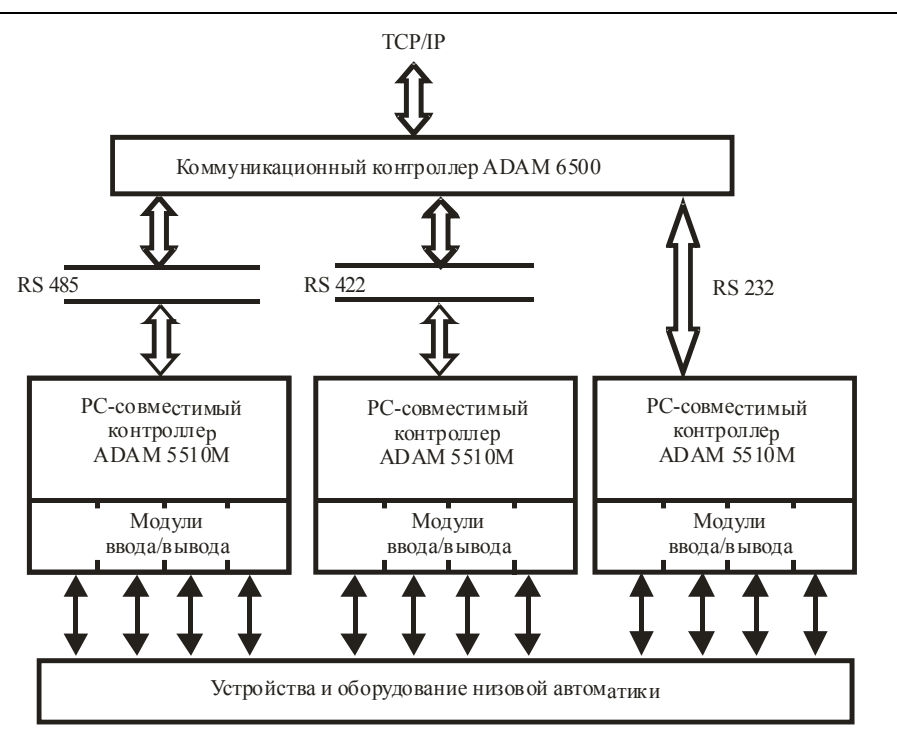

Рисунок 2.3 – Структура организации IP-узла для иерархической АСУ

задачи сбора данных и исключительно дискретного/аналогового управления. Использование коммуникационных контроллеров особенно актуально в случаях, когда сеть предприятия характеризуется всеми тремя типами интерфейсов, как сетевых RS422/485, так и соединений типа P2P. Примером подобных систем на практике являются АСУ теплоснабжением и горячим водоснабжением, когда в 485 сети включаются два или более регулятора, а приборы коммерческого учета (счетчики) доступны только по интерфейсу RS232.

Таким образом, фактически все многообразие аппаратных средств, обеспечивающих в АСУ ТП получение web-доступа к оборудованию низовой автоматики, укладываются в три достаточно общие структуры. Для выбора одной из них можно использовать набор следующих критериев:

– минимум аппаратных средств для получения доступа при использовании SCADA-систем, технологий ОРС и средств стандартных браузеров (рисунок 2.1);

– обеспечение минимальной стоимости эксплуатации системы (рисунок 2.2);

– наличие разветвленной сети и разнородного оборудования при необходимости обеспечения доступа к средствам низовой автоматики (рисунок 2.3).

### *3 Аппаратная модель расходомерной АСУ тензометрического типа*

На рисунке 3.1 приведен пример аппаратной структуры системы управления расходом, использующей контроллер ADAM 5510TCP.

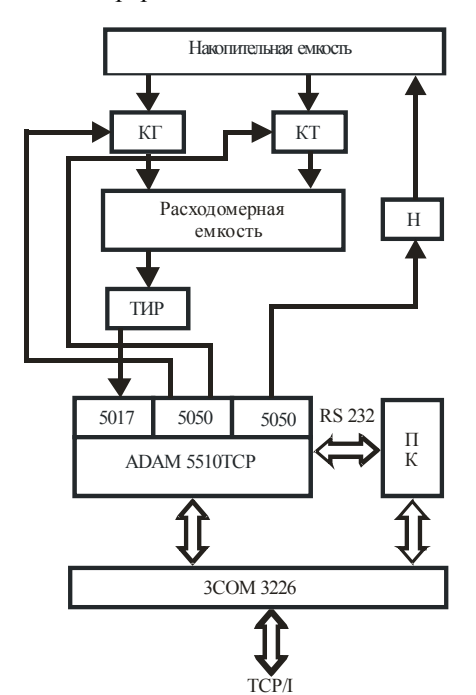

Рисунок 3.1 – Аппаратная структура расходомерной АСУ тензометрического типа на контроллере ADAM 5510TCP

Материал, расход которого подлежит управлению, содержится в накопительной емкости. Величиной расхода управляют два клапана: клапан грубого расхода (КГ) и клапан точного расхода (КТ), имеющие различное сечение пропускного отверстия. Диаметры сечения могут обеспечивать фиксированный диапазон расхода от 0,1 г/с до 100 г/с. В качестве клапанов использованы электроклапаны-распределители модели П-РЭЗ/2,5-112 УХЛ4 (ТУ2-053-1612), подключенные к выходам модулей дискретного вводавывода АDAM 5050. Суммарная задержка переключения, определяющаяся инерционностью самих клапанов и точностью таймеров контроллера, составляет 60 мс. Масса материала, поступившего в расходомерную емкость, измеряется тензометрическим измерителем расхода (ТИР). В качестве ТИР используется самоустанавливаюшийся стальной тензометрический латчик типа DSB1-10K со встроенным усилителем. При необходимости, изменение коэффициента усиления этого усилителя позволяет формировать напряжение на входе АЦП модуля аналогового ввода АDAM 5017, равное объемному расходу материала с учетом его плотности. Результирующая задержка измерения составляет 10 мс при погрешности не более 0.01 г. Управление клапанами осуществляется в соответствие с (1.8) и позволяет осуществлять пропорционально-дискретное увеличение расхода с заданной точностью. Максимальная инструментальная погрешность расхода, достигаемая при таком способе управления, не превышает 1% от расхода КТ. Дальнейшее снижение погрешности обеспечивается электронасосом H типа YTR9-TE, имеющем фиксированную производительность  $20 \frac{\Gamma}{c}$ инерционность переключения не более 0.2 с с собственной погрешностью не более 0,05 г/с.

Насос позволяет снизить абсолютное значение расхода в случаях перерегулирования его суммарной величины цепями клапанов прямого расхода. В этом случае комбинируя управление клапанами КТ и КГ с последующим включением насоса на время  $(1.6)$ ,  $(1.7)$ , удается снизить максимальную погрешность до 0.3% при фиксированном времени работы АСУ и заданных показателях расхола.

Аппаратный формат организации IP-узла для web-доступа к оборудованию системы соответствует рисунку 2.1 и использует встроенный интерфейс Ethernet 10/100Base-Т контроллера. Интеграция в диспетчерский уровень масштаба предприятия реализована с использованием управляемого коммутатора 3СОМ 3226 и персонального компьютера.

Предварительно перед началом работы контроллер необходимо сконфигурировать. Для этого используется интерфейс RS232 контроллера и утилита ADAM 5510 SeriesUtility (рисунок 3.2). Для контроллера устанавливаются все необходимые статические параметры IP соединения: адреса контроллера, основного шлюза и предпочитаемого DNS сервера в составе ЛВС предприятия. В случае использования встроенных НТТР/FTP серверов можно также сконфигурировать параметры доступа к ним: имена, пароли,

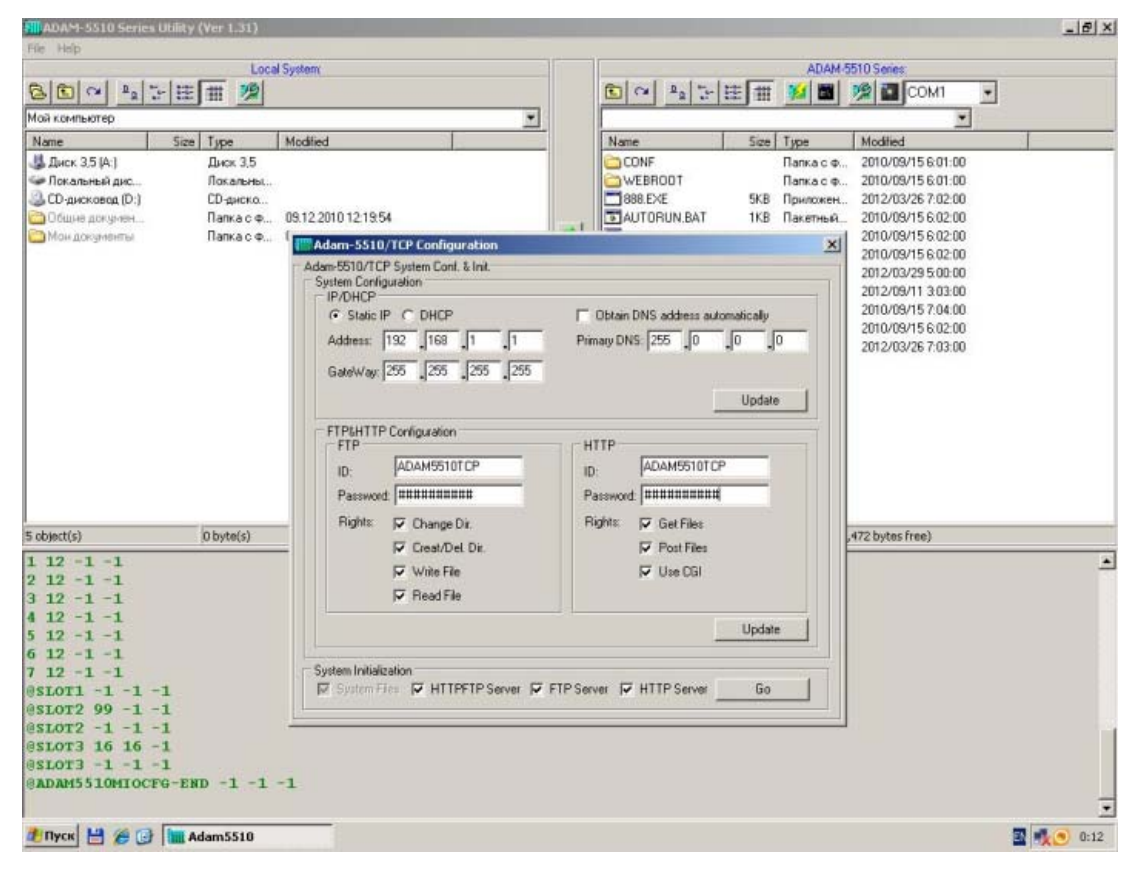

Рисунок 3.2 – Интерфейс конфигурации контроллера ADAM 5510TCP с использованием утилиты ADAM 5510 SeriesUtility

права на операции с файлами и т. д. С помощью утилиты осуществляется также программирование контроллера, в этом случае она предоставляет стандартные файловые возможности Commander оболочек. В автономном режиме или режиме web управления, 232-ой интерфейс может быть отключен.

### 4 Обобшенный алгоритм функционирования контроллера АСУ

На алгоритмическом уровне программное обеспечение контроллера АСУ решает две основные задачи:

- пропорционально-дискретное управление исполнительными устройствами в соответствие с алгоритмами, предложенными в (1.6-1.8);

- создание и поддержку НТТР-сервера с обеспечением функционирования IP-узла и формированием динамически управляемой html-странины

Реализация алгоритмов измерения (для модуля ADAM 5017) и управления (для модуля АDAM 5050) базируется на использовании стандартных библиотек stdio.h, io.h, process.h, stdlib.h, string.h, 5510drv.h, предоставляемых средами разработки и производителем [6]. На этой стадии осуществляется конфигурирование модулей ввода-вывода, формирование массивов переменных, отвечающих за прием-передачу данных от НТТР сервера, измерение текущего расхода и генерация временных интервалов включения-выключения клапанов грубого и точного расходов. Везде далее указанные алгоритмы будут использоваться в качестве вызываемых процедур в теле основного алгоритма работы АСУ.

Алгоритм создания и поддержки НТТРсервера основан на использовании предоставляемого производителем [6] встроенного Webсервера для контроллера АDAM 5510ТСР (httpFtpd.exe) и средств CGI интерфейса для его взаимодействия с исполняемым модулем (ASU.exe) - с одной стороны, и html-представ-лением (index.html), передаваемым браузеру- с другой. Схема такого взаимодействия приведена на рисунке 4.1 и, кроме указанных компонентов, содержит только файлы конфигурации сети (socket.cfg *u* socket.upw).

В этом случае исполняемый файл ASU.exe, управляет контроллером на основании ланных. полученных от web-сервера. В свою очередь сервер принимает команды управления, вводимые на html-странице в окне браузера, или выводит на нее состояния выбранных переменных, получаемых от модуля ASU.exe. Программное взаимодействие web-сервера и исполняемой программы обеспечивается подключаемой в ее тело библиотекой CGI Lib. При этом серверное ядро httpFtpd.exe запускается модулем ASU.exe и работает в резидентном режиме (в силу однозадачности MS-DOS, установленной на контроллере ADAM 5510TCP).

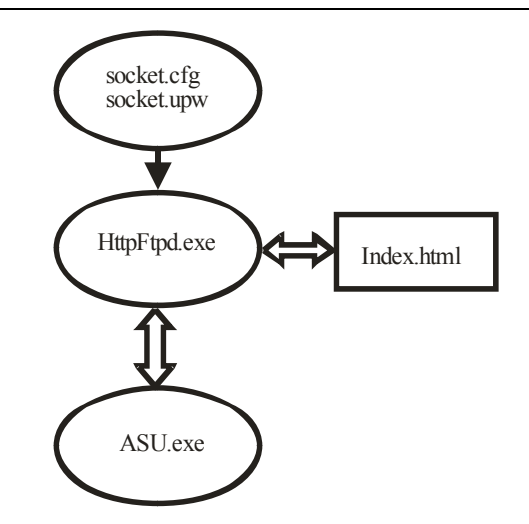

Рисунок 4.1 - Схема взаимодействия программных средств IP-узла на контроллере ADAM 5510TCP

Конфигурационные файлы сокетов содержат параметры IP соединения, пароли/права доступа пользователей к соответствующим директориям, файлам и операциям с ними в текстовом формате. Файл представления (index.html) размещен на FLASH диске контроллера и передается программой Web-сервера пользователю при выборе IP-адреса контроллера в окне браузера. В простейшем случае файл создается стандартными средствами html-разметки и содержит одну форму с элементами управления и вывода. Элементы управления обеспечивают возможность управления клапанами расхода, используя тег inputtype="button" со встроенным обработчиком нажатия в тело программы ASU.exe. Для вывода используется тег output, определяющий область страницы, в которую осуществляется вывод данных об измеренной величине текущего расхода материала.

Связь между резидентно запущенным сервером и исполняемым модулем осуществляется посредством использования в теле модуля ASU.exe функций обратного вызова (CallBack-Function). Web-сервер реагирует на события, происходящие на html-странице, и вызывает функцию обратного вызова в исполняемой программе. После выполнения она передает, принятые c html-страницы, данные внутреннему обработчику модуля ASU.exe и возвращает значение, которое может означать, что она еще занята обработкой принятых сервером данных, успешно выполнила обработку этих данных или завершила работу с ошибкой. Получив данные, ASU.exe обрабатывает их и выполняет необходимые действия на контроллере, возвращая серверу состояния внутренних переменных. Сервер же в свою очередь генерирует соответствующие изменения на html-странице браузера, формируя ее обновленный html-код.

На рисунке 4.2 приведена обобщенная блоксхема алгоритма функционирования программмного обеспечения контроллера ADAM 5510TCP, управляющего тензометрической АСУ. Рассмотрим ее основные составляющие с учетом разработки исходного кода для рекомендуемого производителем компилятора BorlandTurbo  $C++3.0$ :

- работа программы начинается с выполнения инструкций тела функции main(), в котором регистрируется html-страница и запрешается доступ к ней посторонних пользователей;

- выполняется функция обратного вызова Callback(), вызываемая сервером при любых событиях на html-странице. Функция, путем взаимодействия с httpFtpd.exe реализует следующие операции:

- прием данных с html-странички и перезапись их в файл data.txt. В качестве данных могут выступать величины интервалов  $(1.6)$ .  $(1.7)$ работы клапанов КГ, КТ и насоса Н на рисунке 3.1 и требуемое значение расхода (1.8). Это реализуется с помощью функции HttpGetData() и позволяет отследить данные с http-сервера, в которых хранится информация о действиях оператора по управлению системой на html-странице:

- формирование текстового образа принятой html-страницы в виде текстового файла index.txt. содержимое которого переписывается в строковый массив Re Htm Content(), являющийся параметром функции, отсылающей данные на сервер. Так формируется статическая (неизменная) часть html-страницы, в которую в последствие добавляются динамические (обновляемые) атрибуты перед отправкой на сервер. В частном случае это может быть мгновенное измеренное значение расхода;

- в файле data.txt хранится информация о введенных на html-странице параметрах и уставках расхода. Из-за того, что при каждом нажатии кнопки на html-странице функция Callback() вызывается автоматически, происходит инициализация всех переменных в этой функции, что делает невозможным хранение в них введенных параметров. Поэтому информация о действиях оператора сохраняется в созданном специально для этой цели файле data.txt (обобщенный формат записи «событие - символ»). Посимвольное чтение этого файла с соответствующим декодированием и вызовом функций Set5050, Get Data 5017 реализует тензометрическое измерение расхода и пропорционально-дискретное управление клапанами в соответствие с выражениями (1.6), (1.7):

- добавление на html-страницу величины измеренного расхода (1.8) путём записи соответствующего тега в массив Re Htm Content с отсылкой его серверу с использованием функции HttpSendData. На основании полученных данных сервер формирует обновленную html-страницу. которая отправляется браузеру;

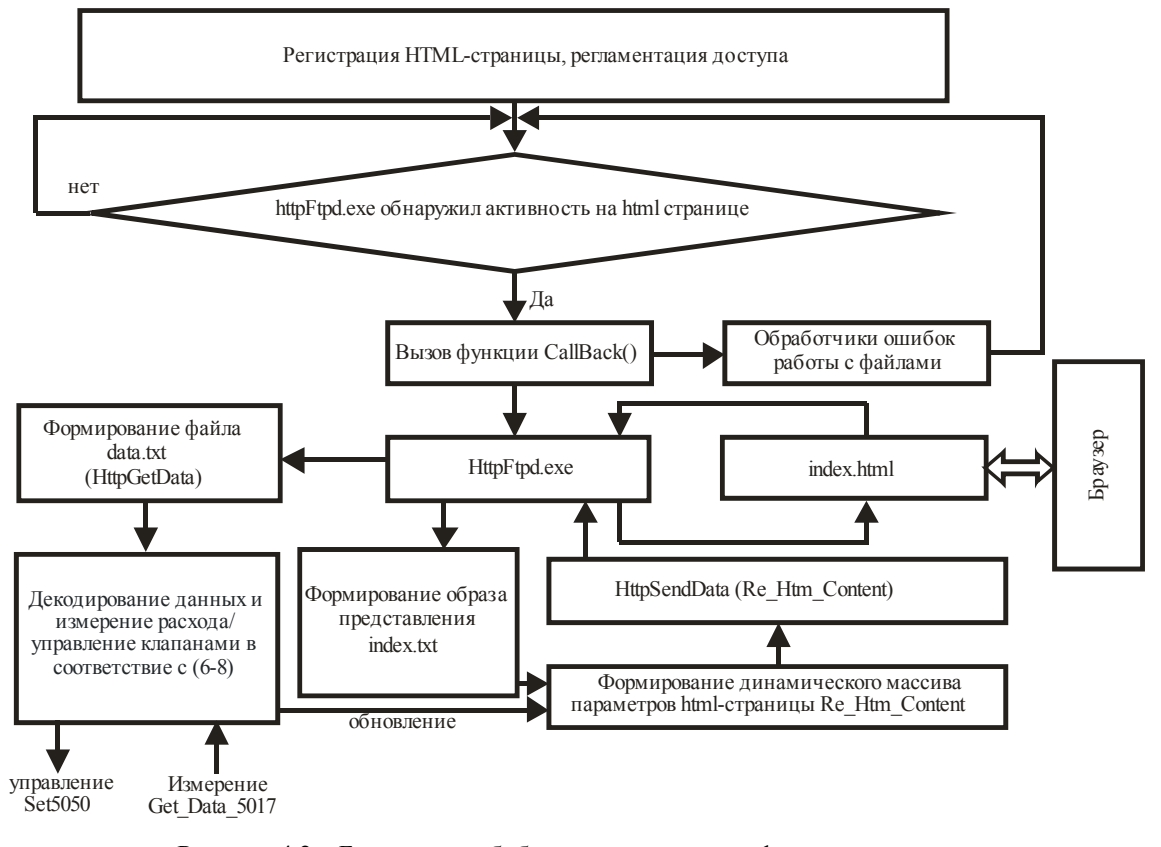

Рисунок 4.2 - Блок-схема обобщенного алгоритма функционирования тензометрической АСУ

Problems of Physics, Mathematics and Technics, Nº 2 (23), 2015

– при возникновении ошибок приема, чтения или декодирования происходит выход из функции Callback() с передачей управления программе сервера.

#### *Заключение*

В работе показано, что использование пропорционально-дискретного алгоритма управления приборами расхода жидких материалов позволяет минимизировать временные затраты на достижение фиксированных уровней наполнения. Реализована эталонная структура тензометрической АСУ, обеспечивающая решение задач наполнения (расхода) жидких материалов с заданными временными характеристиками за счет снижения влияния аппаратных систематических погрешностей на характеристики контуров регулирования. Данный метод может быть использован для построения тензометрических АСУ расходом с web-доступом. Предложенная в статье структура позволяет получить функциональнозаконченное технологическое решение для всего комплекса задач, традиционно возлагаемых на АСУ: от сбора данных (измерение технологических параметров), управления (реализация алгоритмов), вычисления (параметры и уставки), до коммуникационных (по выбранному интерфейсу) за счет использования РС-совместимых контроллеров.

### ЛИТЕРАТУРА

1. *Соломенцев*, *Ю.М.* Технологические основы гибких производственных систем / Ю.М. Соломенцев. – 2-е изд. – М.: Высшая школа, 2000. – 255 с.

2. *Проектирование систем автоматизации технологических процессов*: справочное пособие / А.С. Клюев [и др.]; под общ. ред. А.С. Клюева. – 2-е изд. – М.: Энергоатомиздат, 1990. – 464 с.

3. *Олссон*, *Г.* Цифровые системы автоматизации и управления / Г. Олссон, Д. Пиани. – СПб: Невский Диалект, 2001. – 557 с.

4. *Гидравлика*, *гидромашины и гидроприводы* / Т.М. Башта [и др.]. – М.: Машиностроение, 1982. – 423 с.

5. *Справочное пособие по гидравлике, гидромашинам и гидроприводам.* Под редакцией Б.Б. Некрасова. – Минск, 1985. – 382 c.

6. *Advantech – industrial computer*, *embedded computer*, *industrial automation*, *industrial motherboard*, *network security appliance*, *digital video surveillance*, *panel PC*, *industrial IO* [Electronic resource] / Support & Download. – USA, 1983. – Mode of access: http://support.advantech.com/support/DownloadSRDetail\_New.aspx?SR\_ID=1-2LY0  $ZJ&Doc$  Source=Download. – Date of access: 25.04.2014.

*Поступила в редакцию 29.12.14.*